# ΠΑΝΕΠΗΣΤΗΜΙΟ ΚΡΗΤΗΣ ΤΜΗΜΑ ΜΑΘΗΜΑΤΙΚΩΝ & ΕΦΑΡΜΟΣΜΕΝΩΝ ΜΑΘΗΜΑΤΙΚΩΝ

## Ανάλυση υπέρυθρων παρατηρήσεων αστέρων τύπου Be στο κοντινό υπερύθρο

Author: Καραχοτζίτης Σωτήρης

Supervisor: Ζέζας Ανδρέας

2 Ιουνίου 2015

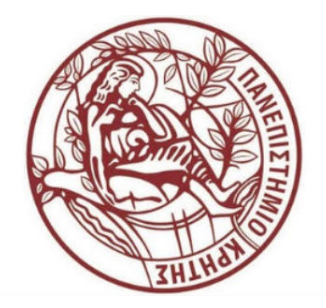

# Περιεχόμενα

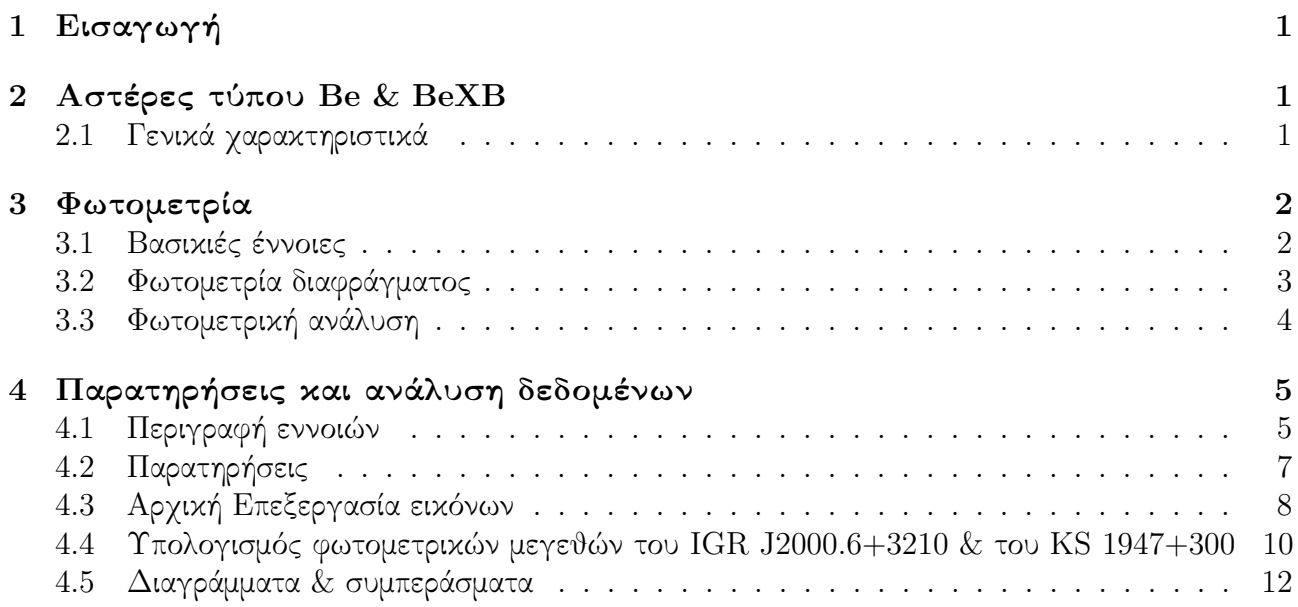

Ευχαριστίες

Θα ήθελα να ευχαριστήσω τον επιβλέποντα κ. Ανδρέα Ζέζα για την συνεργασία και την βοήθεια κατά την εκπόνηση αυτής της πτυχιακής. Θα ήθελα να ευχαριστήσω τα υπόλοιπα δύο μέλη της τριμέλης επιτροπής τον κ. Ευάγγελο Χαρμανδάρη και τον κ. Pablo Reig.

Θα ήθελα επίσης να πω ενα μεγάλο ευχαριστώ στον μέντορα και φίλο μου τον κ. Γεώργιο Οικονόμου για την στήριξη του σε όλη αυτη την πορεία και όπου χάρη σε αυτόν οφείλω την ενασχόληση μου με την αστροφυσική και γενικά με την αστρονομία.

# 1 Εισαγωγή

Η παρούσα πτυχιακή εργασία στόχο έχει να περιγράψει την διαδικασία που έγινε για να εξάγουμε ορισμένα συμπεράσματα στην ανάλυση υπέρυθρων παρατηρήσεων αστέρων τύπου Be. Μελετήσαμε αυτου του είδους τους αστέρες ως προς το μεγέθος τους για να ελέγξουμε αν παρουσιάζουν μεταβλητότητα στό κοντινό υπέρυθρο μήκος κύματος.

# 2 Αστέρες τύπου Be & BeXB

### 2.1 Γενικά χαρακτηριστικά

Τις τελευταίες δεκαετίες το ενδιαφέρον για την X-ray αστρονομία έχει αυξηθεί πάρα πολυ χάρη στην ανάπτυξη της τεχνολογίας και στην ικανότητα να στέλνουμε X-ray αποστολές πάνω απο την γήινη ατμόσφαιρα. Μια σημαντική ομάδα παρατήρησης X-ray είναι οι διπλοί αστέρες εκπομπής ακτίνων Χ, εκ των οποίων ο ένας είναι αστέρας νετρονίων. Επειδή είναι απο τα λαμπρότερα εξωηλιακά αντικείμενα στον ουρανό και χαρακτηρίζονται από δραματικές διακυμάνσεις στην φωτεινότητα σε σύντομες χρονικές κλίμακες της τάξεως χιλιοστών του δευτερολέπτου μέχρι μήνες και χρόνια. Η κύρια πηγή ενέργειας τους είναι η βαρυτική ενέργεια που απελευθερώνεται απο την ύλη του συνοδού αστέρα και μεταφέρεται στον αστέρα νετρονίων.

Οι αστέρες νετρονίων διαιρούνται σε συστήματα υψηλής μάζας(HMXB) και χαμηλής μάζας(LMXB). Η ταξινόμηση γίνεται με βάση το πόσες ηλιακές μάζες είναι ο συνοδός αστέρας,αν η μάζα του συνοδού αστέρα είναι πάνω απο 8M<sub>ω</sub> ή κάτω από 2M<sub>ω</sub> αντίστοιχα. Οι ΗΜΧΒ διαιρούνται περεταίρω σε υπεργιγάντια διπλά συστήματα ακτίνων X (SGXB) και Be/X-ray binaries (BeXB) ανάλογα με την εξέλιξη του οπτικού συνοδού.

Οι BeXB περιλαμβάνουν τα Be αστέρια, όπου είναι και ο οπτικός συνοδός. Τα Be αστέρια είναι μη - υπεργιγάντια ταχέως περιστρεφόμενα Β-τύπου και φωτεινότητας αστέρια κατηγορίας III-IV, τα οποία σε κάποια στιγμή της ζωής τους έχουν δείξει φασματικές γραμμές εκπομπής. Οι πιο καλά μελετημένες γραμμές είναι εκείνες του υδρογόνου, επίσης μπορεί να δείχνουν γραμμές εκπομπής He,Fe. Τα Be αστέρια δείχνουν μια ποσότητα ακτινοβολίας IR που είναι μεγαλύτερη απο εκείνη που αναμένουμε από ένα αστέρι απορρόφησης γραμμής B του ίδιου φασματικού τύπου. Αυτή η επιπλέον εκπομπή μεγάλου μήκους κύματος είναι γνωστή ως υπέρυθρη υπέρβαση (infrared excess). Η προέλευση των γραμμών εκπομπής και η υπέρυθρη υπέρβαση στον BeXB αποδίδεται στον ισημερινό δίσκο, που τροφοδοτείται από υλικο που αποβάλλεται από το ταχέως περιστρεφόμενο Be αστέρι. Η ανίχνευση της μεταβολής της δομής του δίσκου γίνεται με την μελέτη γραμμών εκπομπής και πιο συγκεκριμένα της γραμμής  $H_a$  του υδρογόνου της σειράς Balmer.

Η οπτική και υπέρυθρη ροή ενός BeXB κυριαρχείται ολοκληρωτικά απο το Be συνοδό αστέρι. Ενώ η εκπομπή ακτίνων X από BeXB μας δίνουν πληροφορίες σχετικά με τις φυσικές συνθήκες στην περιοχή γύρω από το συμπαγές αντικείμενο, η οπτική και υπέρυθρη εκπομπή αποκαλύπτει την φυσική κατάσταση του συνοδού αστέρα.

# 3 Φωτομετρία

## 3.1 Βασικιές έννοιες

Η φωτομετρία είναι τεχνική της αστρονομίας που ασχολείται με την μέτρηση της ροής ή την μέτρηση της ηλεκτρομαγνιτικής ακτινοβόλιας ενός αστρονομικού αντικείμενου. Η μέτρηση της ποσότητας της ακτινοβολίας επιτυγχανεται με την βοήθεια ενος τηλεσκοπίου και ενός κατάλληλου μετρητικόυ οργάνου γνωστης ευαισθησίας. Το μέγεθος που συνδέεται άμεσα με την ποσότητα της ακτινοβολίας που εκπέμπεται καλείται φωτεινότητα L και μετράται σε erg/sec και δίνεται απο την σχέση  $L=4\pi R^2\int_0^\infty \dot{F_\lambda}\,\mathrm{d}\lambda$ , όπου  $F_\lambda\,\mathrm{d}\lambda$  είναι η ροή ενέργειας , δηλαδή η ενέργεια που εκλύεται απο τον αστέρα ανά μονάδα χρόνου και ανά μονάδα επιφάνειας του, σαν ακτινοβόλια μήκους κύματος λ, στην περιοχή του φάσματος dλ. Αν θεωρήσουμε ότι ένας αστέρας, ο οποίος περιβάλλεται από ένα σφαιρικό κέλυφος ακτίνας r έχει φωτεινότητα L, και υποθέτοντας ότι δεν έχουμε απορρόφηση φωτός κατά την διάρκεια της διαδρομής του τότε η ροή που μετράται σε απόσταση r συνδέεται με την φωτεινότητα του αστέρα με την σχέση  $F=\frac{L}{4\pi i}$  $\frac{L}{4\pi r^2}$ .

Γνωρίζοντας ότι μία διαφορά 5 μεγεθών σημαίνει ότι ο αστέρας του μικρότερου φαινόμενου μεγέθους είναι 100 φορές λαμπρότερος από τον αστέρα με το μεγαλύτερο φαινόμενο μέγεθος, μας επιτρέπεται να θεωρήσουμε ότι ο λόγος των ροών των δύο αστέρων δίνεται από την σχέση :

$$
\frac{F_1}{F_2} = 100^{(m_1 - m_2)/5}
$$

ή λογαριθμικά

$$
m_1 - m_2 = -2.5 log(\frac{F_1}{F_2})
$$

Πριν ξεκινήσω να περιγράφω τι είναι φωτομετρία διαφράγματος και πως μπορώ να την χρησιμοποιήσω, θέλω να αναφερθώ σε δυο σημαντικούς παράγοντες που έχουν καθοριστικό ρόλο για τις παρατηρήσεις είναι το Αστρονομικό seeing και ο λόγος σήματος προς θόρυβο (signal to noise ratio,  $S/N$ ).

#### Αστρονομικό seeing

Στην Αστρονομία ο όρος seeing αναφέρεται στην καθαρότητα με την οποία μπορούμε να παρατηρήσουμε άστρα και άλλα αστρονομικά αντικείμενα. Καθορίζεται κατά κύριο λόγω απο την ατμόσφαιρα της Γης. Το πιο γνωστό σχετικό φαινόμενο είναι το τρεμόσβημα των άστρων (ή σπινθηρισμός),το οποίο οφείλεται στην θερμική κίνηση των στρωμάτων της ατμόσφαιρας. Αυτό έχει ώς αποτέλεσμα να αλλάζει συνεχώς η θερμοκρασία και η πυκνότητα των στρωμάτων του αέρα μέσα απο τα οποία περνάει το φώς των αστέρων μέχρι να φτάσει στον παρατηρητή.Λόγω διάθλασης η διαδρομή του φωτός μεταβάλλεται συνεχώς με αποτέλεσμα να παρατηρούμε συνεχώς σε διαφορετική θέση το είδωλο των παρατηρούμενων άστρων. Επομένως αντί να βλέπουμε τα άστρα ως σημειακές πηγές (ή τουλάχιστον ως δίσκους με μέγεθος που καθορίζεται απο φαινόμενο της περίθλασης του τηλεσκοπίου μας και τις οπτικές του διατάξεις) τα πατατηρούμε ως δίσκους το μέγεθος των οποίων εξαρτάται απο τις ατμοσφαιρικές συνθήκες.

Η πιο κοινή μέτρηση του seeing είναι η διάμετρος ( Full Width Half Maximum) μιας σημειακής πηγής (π.χ άστρου) που παρατηρείται με ένα τηλεσκόπιο για αρκετό μεγάλο χρονικό διάστημα. Η επιφανειακή κατανομή της έντασης του φωτός μιας τέτοιας σημειακής πηγής αναφέρεται ως Συνάρτηση Διασποράς Σημειακής Πηγής (Point Spread Function, PSF),και αναφέρεται στην καλύτερη δυνατή ανάλυση που μπορούμε να έχουμε με ένα δεδομένο τηλεσκόπιο υπό δεδομένες συνθήκες. Λόγω καιρικών μεταβολών το PSF (δηλαδή το μέγεθος του seeing) αλλάζει απο νύχτα σε νύχτα, η ακόμα και κατά της διάρκεια μιας νύχτας.Ουσιαστικά το seeing αναφέρεται στο μέγεθος του ῾῾δίσκου᾿᾿ που καταγράφουμε όταν παρατηρούμε μια σημειακή πήγη για μεγάλο χρονικό

διάστημα.Εαν οι συνθήκες παρατήρησεις είναι βέλτιστες τότε το μέγεθος αυτου του δίσκου ελαχιστοποιείται.

#### Λόγος σήματος προς θόρυβο

Ο λόγος σήματος προς θόρυβο (signal to noise ratio, S/N) είναι ένας τεχνικός όρος που χαρακτηρίζει την ποιότητα της ανίχνευσης ενός σήματος από ένα σύστημα μέτρησης ( π.χ. CCD κάμερα). Στην περίπτωση μιας κάμερας CCD ο λόγος S/N δίνεται απο το λόγο του φωτεινού σήματος απο το αντικείμενό μας προς το άθροισμα του σήματος από όλες τις πηγές θορύβου. Οι πηγές θορύβου είναι :

Φωτονικός θόρυβος (photon noise) : αναφέρεται στις στατιστικές διακυμάνσεις της ροής φωτονίων. Χαρακτηρίζεται απο την κατανομή Poisson όταν η ένταση της πηγής μετράται σε ηλετρόνια.

Θόρυβος ανάγνωσης (read noise) : αναφέρεται στο σφάλμα που εισάγεται κατά την διαδικασία ανάγνωσης του ηλεκτρονικού σήματος από την κάμερα.

Θόρυβος σκότους (dark noise) : προέρχεται απο τις στατιστικές διακυμάνσεις των θερμικά διεγειρόμενων ηλεκτρονίων στο υπόστρωμα πυριτίου που συνιστά το CCD.

Θόρυβος ουρανού (sky noise) : αναφέρεται στο επίπεδο του φωτεινού υποβάθρου της εικόνας πάνω στο οποίο παρατηρούμε το υπό μελέτη αντικείμενο. ΄Οπως και στο φωτονικό θόρυβο, χαρακτηρίζεται απο την κατανομή Poisson όταν μετράται σε ηλεκτρόνια.

Ο λόγος S/N μιας μέτρησης που γίνεται με CCD δίνεται απο την εξίσωση :

$$
\frac{S}{N} = \frac{I_{src}}{\sqrt{s_{src}^2 + N_{pix}(s_{sky}^2 + s_{dark}^2 + s_{read}^2)}}
$$

 $I_{src}$ : είναι η ένταση της πηγής σε ηλεκτρόνια, είτε σε ένα pixel,είτε η συνολική ένταση σε πολλά γειτονικά pixels.

 $N_{pix}$  :είναι ο αριθμός των pixels που χρησιμοποιείται για τον καθορισμό της έντασης της πηγής.  $s_{src}$  :είναι ο φωτονικός θόρυβος της πηγής.

 $s_{sky}$  :είναι ο θόρυβος του ουρανού.

 $s_{dark}$  :είναι ο θόρυβος σκότους.

sread :είναι ο θόρυβος ανάγνωσης.

## 3.2 Φωτομετρία διαφράγματος

Η βασική αρχή της φωτομετρίας διαφράγματος (aperture photometry) είναι η άθροιση της παρατηρούμενης ροής ενέργειας σε μια δεδομένη ακτίνα απο το κέντρο του αντικειμένου, αφαιρώντας την συνεισφορά του υποβάθρου (ουρανού) στην ίδια περιοχή, προκειμένου να λάβουμε την καθαρή ροή ενέργειας απο το αντικείμενο που μελετάμε. Η καθαρή ροή συνήθως εκφράζεται σε "μεγέθη οργάνου᾿᾿ (instrumental magnitudes) καθώς το υπολογιζόμενο μέγεθος εξαρτάται κατ΄ αρχήν απο τα χαρακτηριστικά των οργάνων παρατήρησης, όπως για παράδειγμα συνδυασμός τηλεσκοπίου και φίλτρα.

Το μέγεθος του διαφράγματος έχει ιδιαίτερη σήμασια καθώς το seeing, η στόχευση και η εστίαση του τηλεσκοπίου, επηρεάζουν το μέγεθος (FWHM) του αστρικού ειδώλου. Αυξάνοντας το μέγεθος του διαφράγματος θα αυξήσει το θόρυβο του υποβάθρου και κάνει τις μετρήσεις να επηρεάζονται περισσότερο απο ατέλειες στην διόρθωση του flat-field.

Επομένως πριν αρχίσουμε να κάνουμε φωτομετρία θα πρέπει να επιλέξουμε το κατάλληλο μέγεθος για το διάφραγμα. Εάν επιλέξουμε ένα διάφραγμα που είναι πολυ μεγάλο, θα συμπεριλάβουμε φώς απο γειτονικά άστρα και θα αυξηθεί ο θόρυβος. Εαν επιλέξουμε ένα διαφράγμα που είναι υπερβολικά μικρό θα χάσουμε φώς απο το άστρο και θα ελαττωθεί ο λόγος S/N.

Ο στόχος μας επομένως είναι να επιλέξουμε ένα διάφραγμα που θα περιλαμβάνει :

- το μεγαλύτερο ποσοστό του φωτός απο το άστρο, όμως
- λίγο φώς (και θόρυβο) από το υπόβαθρο (ουρανό)

Μια καλή λύση είναι ένα διάφραγμα που είναι λίγο μεγαλύτερο απο την φαινομενική έκταση του προφίλ των αμυδρών άστρων. Στην πράξη μια καλή επιλογή για την ακτίνα του διαφράγματος είναι 3-4 φορές το FWHM του άστρου (υπό την προυπόθεση φυσικά ότι δεν περιλαμβάνει γειτονικά άστρα).

# 3.3 Φωτομετρική ανάλυση

Για την φωτομετρική ανάλυση θα χρησιμοποιήσουμε το task phot του IRAF, το οποίο είναι ένα εργαλείο με πολλές δυνατότητες . Οι βασικές του λειτουργείες είναι ο καθορισμός των παραμέτρων της εκάστοτης παρατήρησης, η εκτίμηση του κέντρου του άστρου, ο υπολογισμός του υποβάθρου του ουρανού, και η φωτομετρία της πηγής. Οι παράμετροί του χωρίζονται σε ομάδες ανάλογα με τις λειτουργείες που ελέγχουν, για να θέσουμε τις κατάλληλες παραμέτρους στο task phot χρησιμοποιούμε την εντολή epar. Οι παράμετροι του task phot είναι :

datapars καθορίζει τις παραμέτρους των δεδομένων οι οποίοι είναι :

- fwhmpsf : αυτό είναι το FWHM των άστρων στην εικόνα, το οποίο το βρίσκουμε με την εντολή imexamine.
- readnoise : ο θόρυβος ανάγνωσης της CCD
- epadu :το Gain του CCD σε  $e^-/ADU$
- datamax :η μέγιστη τιμή των counts σε έναpixel πέρα απο την η οποία η απόκριση του CCD δεν είναι γραμμική.
- datamin :η ελάχιστη τιμή των counts ώστε να αποφύγουμε ανώμαλες μικρές τιμές έντασης των pixels. Χρησιμοποίουμε τη σχέση  $I_{sky}$ -8∗ $s_{sky}$  για να υπολογίσουμε το αυτό το όριο,όπου  $I_{sky}$  είναι η ένταση και  $s_{sky}$  ο θόρυβος του υποβάθρου που υπολόγιζουμε με το imexamine.
- itime : ο χρόνος έκθεσης σε δευτερόλεπτα.

centerpars καθορίζει τον αλγόριθμο για τον υπολογισμό του κέντρου του αντικειμένου που μελετάμε

- calgorithm: θέτουμε 'centroid'
- cbox: είναι η περιοχή που χρησιμοποιείται για τον προσδιορισμό του κέντρου σε pixels. Το θέτουμε στα 2\*FWHM pixels.

fitskypars καθορίζει τις παραμέτρους του υποβάθρου

- annulus: είναι η εσωτερική ακτίνα του δακτυλίου για τον υπολογισμό της έντασης του υποβάθρου, σε pixels. Το θέτουμε ως 5\*FWHM pixels.
- dannulus : είναι το πλάτος του δακτυλίου για τον υπολογισμό του υποβάθρου, προτεινόμενη τιμή 5\*pixels.

photpars καθορίζει το διάφραγμα για την φωτομετρία του αντικειμένου

• apperture : είναι η ακτίνα του διαφράγματος, προτεινόμενη τιμή  $3-4*$ FWHM pixels

Οι παράμετροι annulus και dannulus καθορίζουν την περιοχή από την οποία θα καθοριστεί το υπόβαθρο του ουρανού. Οι τυπικές τιμές για την εσωτερική ακτίνα του δακτυλίου είναι μερικά pixels μεγαλύτερη απο το διάφραγμα για την φωτομετρία του άστρου, ενω το πάχος του εν γένει είναι 5-8 pixels.

Η παράμετρος apperture καθορίζει το διάφραγμα εντός του του οποίου το phot θα υπολόγισει τη συνολική ένταση της πηγής αθροίζοντας τις τιμές των pixels. Στη συνέχεια αφαιρώντας τη συνεισφορά του υποβάθρου θα υπολογίσει την φωτεινότητα του άστρου σε αυθαίρετες μονάδες που εξαρτώνται από το εκάστοτε όργανο παρατήρησης και τηλεσκόπιο. Αφού θέσουμε τις παραμέτρους που μόλις περιγράψαμε μπορούμε να υπολογίσουμε τα μεγέθη οργάνου τρέχοντας το phot αφού πρώτα έχουμε ανοίξει την αστρονομική εικόνα που θέλουμε να μελετήσουμε στο ds9 με την εντολή display.

cl> display image name.fit

 $cl$  phot image  $=$  image name.fit

Στην συνέχεια πηγαίνουμε στην είκονα, θέτουμε τον κέρσορα στο άστρο που μας ενδιαφέρει και πατάμε το space. Αφού εκτελέσουμε αυτη την διαδικασία, οι πληροφορίες για την φωτομετρία της πηγής θα περιέχονται σε ενα αρχείο ῾῾name.mag᾿᾿.

# 4 Παρατηρήσεις και ανάλυση δεδομένων

## 4.1 Περιγραφή εννοιών

### Κάμερες CCD

Η ονομασία CCD προέρχεται από τα αρχικά των λέξεων Charge Coupled Device, δηλαδή συσκευή συζευγμένου φορτίου. Βασίζεται στην σύζευξη των αποθηκευτικών θέσεων για την μεταφορά του φορτίου από θέση σε θέση.΄Ενα CCD μπορεί να περιγραφεί ως ένα ημιαγώγιμο πλακίδιο, η μία όψη του οποίου είναι ευαίσθητη στο φώς. Η φωτοευαίσθητη όψη είναι συνήθως τετράγωνη και χωρισμένη σε διακριτές τετράγωνες περιοχές (εικονοστοιχεία ή pixels) με μέγεθος περίπου 10-30 μm. Το CCD τοποθετείται στο εστιακό επίπεδο του τηλεσκοπίου ώστε η εικόνα του ουρανού όπως παρατηρείται με το τηλεσκόπιο να προβάλλεται πάνω του.

Η άφιξη ενός φωτονίου πάνω σε ένα pixel δημιουργεί ένα μικρό ηλεκτρικό φορτίο το οποίο αποθηκεύεται ώστε να αναγνωριστεί αργότερα. Το μέγεθος του φορτίου αυξάνει καθώς περισσότερα φωτόνια χτυπούν την επιφάνεια του αισθητήρα με αποτέλεσμα όσο πιο φωτεινή είναι η εικόνα που παρατηρείται τόσο μεγαλύτερος αριθμός φορτίων να δημιουργείται. Αυτή ακριβώς την αναλογία μεταξύ της έντασης της ακτινοβόλιας και του φορτίου που εναποτίθεται στα pixels, χρησιμοποιούμε ώστε να μετρήσουμε το ποσό του φωτός που έχει φωτίσει τον αισθητήρα από το φορτίο που έχει αποθηκευτεί σε κάθε pixel. Στη συνέχεια το φορτίο το όποιο έχει συλλεχθεί καταγράφεται απο το ηλεκτρονικό σύστημα ελέγχου της κάμερας και μετατρέπεται σέ εναν αριθμό σε αυθαίρετες μονάδες οι οποίες λέγονται Analogue data unit's (ADU's) ή counts. Ο παράγοντας μετατροπής απο αριθμό ηλεχτρονίων σε ADU λέγεται Gain χαι μετράται σε  $e^-/ADU$  .  $\rm\,H$  τιμή του Gain καθορίζεται απο τον κατασκευαστή της κάμερας.

### Βαθμονόμηση αστρονομικής εικόνας

Για να επεξεργαστούμε σωστά τις αστρονομικές μας εικόνες που λαμβάνονται μέσω μιας CCD καμερας χρειάζεται να κάνουμε βαθμονόμηση , η οποία περιλαμβάνει : dark current & flat fields. Η προετοιμασία μιας αστρονομικής εικόνας CCD συνιστάται στα εξής βήματα :

- Αφαίρεση του ρεύματος σκότους (dark current)
- Διαίρεση της προκύπτουσας εικόνας με το flat field προκειμένου να κανονικοποιήσουμε την απόκριση του κάθε pixel της εικόνας.

Το πιο σημαντικό πρόβλημα που αντιμετωπίζει ο χρήστης μια CCD κάμερας έιναι το σκοτεινό ρεύμα (dark current). Το σκοτεινό ρεύμα είναι το φορτίο το οποίο συλλέγεται στα pixels του CCD λόγω θερμικού θορύβου και καταγράφονται ως φωτόνια. Δηλαδή καταγράφεται σήμα που δεν οφείλεται σε φώς. Αυτό το πρόβλημα μπορεί να αντιμετωπιστεί αν πάρουμε μεγάλες εκθέσεις με κλειστό το κλείστρο της CCD κάμερας. ΄Ετσι λαμβάνουμε σκοτεινές εικόνες (dark frames) τις οποίες στην συνέχεια αφαιρούμε από τα υπόλοιπα δεδομένα.

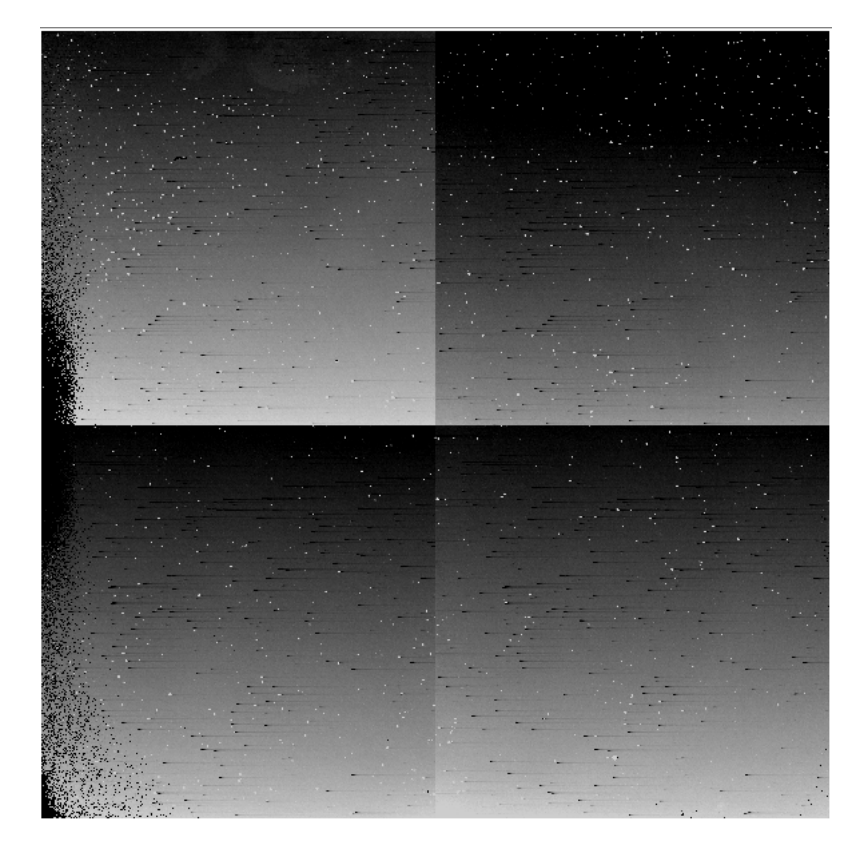

Σχήμα 1: Λήψη dark frame, φαίνεται χαρακτηριστικά το παρατηρούμενο σήμα που οφείλεται στο ρεύμα σκότους.

## Επιπεδοποίηση (Flat-field)

Οι εικόνες βαθμονόμνησης flat-field είναι οι εικόνες μιας απόλυτα επίπεδης φωτεινής πηγής (δηλαδή πηγής που δεν έχει διακυμάνσεις φωτεινότητας κατά μήκος της επιφάνειας της) οι οποίες έχουν ληφθεί ακριβώς με την ίδια διάταξη που χρησιμοποιείται για την λήψη των παρατηρήσεων των αστρονομικών αντικειμένων. Μας δίνει πληροφορίες για την ανομοιομορφία της ευαισθησιας των pixels του CCD κατά μήκος της επιφάνειας του , ή άλλες ανομοιομορφίες του εκφωτιστή του.

Επομένως για να μπορέσουμε να παρούμε χρήσιμες μετρήσεις από μια εικόνα CCD θα πρέπει να φέρουμε όλα τα pixels στο ίδιο σημείο αναφοράς, μια διαδικασία που λέγεται flat-fielding (δηλαδή Επιπεδοποίηση της εικόνας). Αρκεί να διαιρέσουμε τα δεδομένα με την είκονα του flat-field. Τόσο η ευαισθησία του CCD , όσο και η μερική σκίαση του των οπτικών του τηλεσκοπίου, ή κόκκοι σκόνης στην επιφάνεια του αισθητήρα ή σε οπτικά στοιχεία , εμφανίζονται ώς ανομοιομορφίες στην εικόνα του flat-field. Το μόνο που χρείαζεται να κάνουμε είναι να διαιρέσουμε με το flat-field και αυτό αρκεί για την απομάκρύνση αυτών των ανωμαλίων.

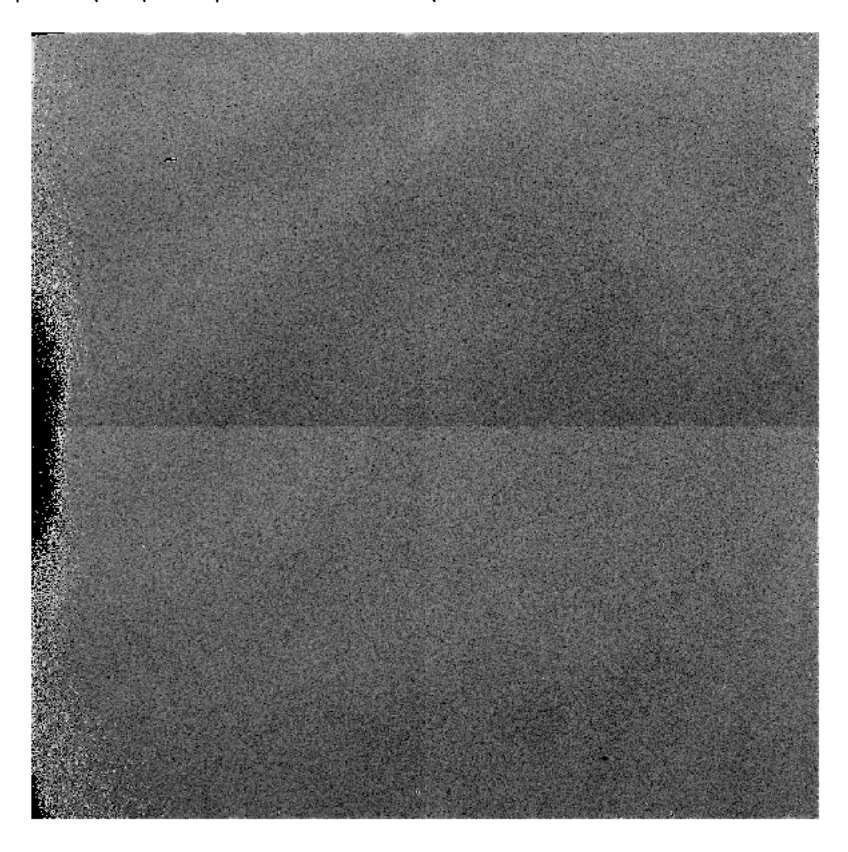

Σχήμα 2: Εικόνα flat-field, παρατηρούμε την παρουσία κόκκων σκόνης σε διαφορετικά σημεία της οπτικής διάταξης οι οποίοι φαίνονται ως δάκτυλιοι διαφορετικής έντασης.

# 4.2 Παρατηρήσεις

Οι παρατηρήσεις για τα αντικείμενα IGR J2000.6+3210 και KS 1947+300 έγιναν με το τηλεσκόπιο Ritchey-Chretien του αστεροσκοπείου του Πανεπιστημίου Κρήτης με διάμετρο κύριου κατόπτρου 1.3m, εστιακό λόγο f/7.7 και εστιακή απόσταση 9.9m. Η κάμερα που χρησιμοποιήθηκε για την λήψη των αστρονομικών μας εικόνων είναι η Κάμερα Κοντινού Υπερύθρου που αποτελείται από ένα δέκτη HgCdTe, 1024 x 1024 με μέγεθος εικονοστοιχείου (pixel) 18,5 m (Rockwell Science Center, Inc.). Το οπτικό σύστημα είναι τροποποίηση του σχεδίου Offner με τελική ανάλυση απεικόνισης, 0,38'' ανά pixel (Πεδίο Απεικόνισης 6,5 x 6,5 arcmin). Τα φίλτρα που χρησιμοποιήσαμε για τις παρατηρήσεις στο κοντινό υπέρυθρο μήκος κύματος είναι τα J,H,K με 1250,1635 και 2150 nm αντίστοιχα.

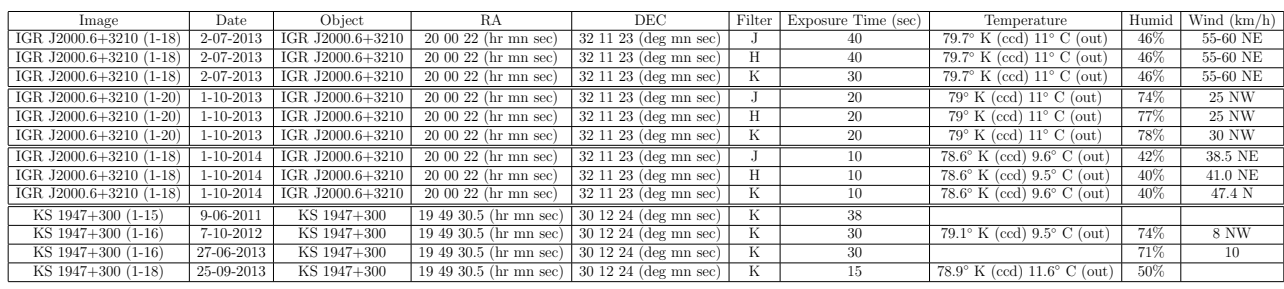

Πίνακας 1: Ο παραπάνω πίνακας παραθέτει τις πληροφορίες των παρατηρήσεων για τα αστρονομικά αντικείμενα που μελετήσαμε.

## 4.3 Αρχική Επεξεργασία εικόνων

#### Εισαγωγή στο IRAF

Το πρόγραμμα που χρησημοποιήσαμε για την επεξεργασία εικόνων είναι το IRAF (Image Reduction and Analysis Facility) το οποίο είναι το βασικό πακέτο προγραμμάτων για την ανάλυση αστρονομικών εικόνων και αποτελείται απο ένα ευρύ φάσμα εργαλείων, όπου στην συνέχεια θα παρουσιάσουμε τα προγράμματα ή τις εντολές (task) που χρησιμοποίησαμε για την σωστή βαθμονόμηση των εικόνων.

#### Βήματα επεξεργασίας

Το πρώτο πράγμα που χρειάζεται να κάνουμε για την επεξεργάσια μιας εικόνας ειναι να την δούμε,το πρόγραμμα που χρησιμοποιήσαμε για να βλέπουμε τις αστρονομικές εικόνες λέγεται ds9.Η διαδικασία για την σωστή βαθμονόμηση των αστρονομικών εικόνων είναι αυτη που έχουμε αναφέρει παραπάνω δηλαδή αφαίρεση του dark current απο όλα τα δεδόμενα και διαίρεση με το flat-field.

Οι στόχοι που επεξεργαστήκαμε είναι ο IGR J2000.6+3210 και ο KS 1947+300.Η διαδικασία που ακολούθησα είναι ακριβώς ίδια και για τους δύο στόχους και αυτή επαναλαμβάνεται σε κάθε φίλτρο. Για να ξεκινήσουμε την επεξεργασία ανοίγουμε το IRAF μέ την εντολη ecl και αφου είμαστε στον φάκελο που έχουμε τα δεδόμενα μας θα χρησιμοποιήσουμε τις κατάλληλες εντολές για την βαθμονόμνηση των εικόνων μας.

#### Βήμα 1.

Αυτο που πρέπει να κάνουμε πρώτα είναι να δημιούργησουμε ένα μέσο dark (masterdark) αυτο θα το επιτύχουμε πληκτρολόγωντας noao $\rightarrow$  imred  $\rightarrow$  ccdred όπου μέσα στο πακέτο ccdred περιέχεται το task darkcombine το όποιο θα δημιουργήσει το masterdark. Για να εμφανίσουμε τίς παραμέτρους του task darkcombine χρησιμοποίουμε την εντολή epar darkcombine και ορίζοντας τις παραμέτρους input = @dark.lis output = masterdark.fit combine και πατώντας την εντόλη go θα μας εμφανιστεί το output που έχουμε ορίσει στο φακέλο μας.

Βήμα 2.

Θα αφαιρέσουμε τις αστρονομικές εικόνες με το μέσο dark. Η εντολή είναι imarith και οι παράμετροι είναι: operand1 operation operand2 result.

cl> imarith @name.lis − masterdark.fit @name 1.fit

#### Βήμα 3.

Θα δημιούργήσουμε ένα μέσο flat (masterflat) απο τις αστρονομικές εικόνες μας που έχουμε μόλις αφαιρέσει απο το μέσο dark . Με το task imcombine θα συνδυάσω τις αστρονομικες μου εικόνες. Οι παράμετροι είναι :

 $input = @name_1$ . It is output = masterflat combine = median reject = crreject.

Αφού έχουμε δημιουργήσει το masterflat, θα πρέπει να το κανονικόποιήσουμε. Για να γίνει αυτό υπολογίζουμε την μέση ένταση του masterflat χρησιμοποιώντας την εντολή imstat. Στην συνέχεια διαιρούμε το masterflat με την μέση ένταση με την εντολη imarith. Μπόρουμε να ελέγξουμε εάν η διαδικασία κανονικοποίησης έγινε σωστά τρέχοντας την εντολή imstat στο κανονικοποιημένο masterflat. Η μέση τιμή θα πρέπει να είναι 1.

Βήμα 4.

Διαιρούμε τις αστρονομικές μας εικόνες με το κανονικοποιήμένο masterflat. Χρησιμοποιούμε πάλι την εντολή imarith.

cl> imarith @name 1.lis / flatnorm.fit @name 2.lis

Τώρα αφού έχουμε εκτελέσει αυτη την διαδικασία δηλαδή έχουμε βαθμονομήσει τις αστρονομικές μας εικόνες, είμαστε έτοιμοι να πρωχωρήσουμε στη επόμενη διαδικασία η οποία είναι να κάνουμε alignment δηλαδή κάθε αστέρι σε κάθε εικόνα να είναι στο ίδιο σημείο.

Αυτή η διαδικασία γίνεται επειδή η παρατήρηση του ουρανού στην υπέρυθρη ακτινοβολία (Infrared Radiation) είναι πολυ φωτεινός και μεταβλητός. Για να αντιμετωπιστεί αυτή η επίδραση η μεθοδολογίας λήψης εικόνων στο near infrared radiation (NIR) είναι λίγο διαφορετική από ό,τι αυτή που χρησιμοποιείται για την οπτική απεικόνιση. Η κύρια διαφορά είναι ότι κάθε παρατήρηση είναι χωρισμένη σε αρκετές μικρές (λίγα δευτερόλεπτα έως 30 δευτερόλεπτα) εκθέσεις. Αυτές οι εκθέσεις εναλλάσσονται με offeset εκθέσεις για τη μέτρηση της φωτεινότητας του ουρανού στην ίδια θέση pixel στον ανιχνευτή.

Για να υπολογίσουμε τα offsets στις αστρονομικές μας εικόνες ανοίγουμε το IRAF και το ds9 και πληκτρολογουμε στο terminal :

 $cl$  imexam name  $2^*$  fit logfile = name\_logfile.log keep+

Στην συνέχεια βρίσκουμε τρία αστέρια που υπάρχουν σε όλες τις εικόνες και τοποθετούμε τον κέρσορα στο κέντρο του αστεριού που έχουμε επιλέξει και πατάμε στο πληκτολόγιο "r" μετά πατάμε next "n" για να μεταφερθούμε στην επόμενη εικόνα και πατάμε "r" για το ίδιο αστέρι. Αφού κάνουμε αυτη την διαδικασία για τα αστέρια που επιλέξαμε ανοίγουμε το name logfile.log όπου εκεί είναι οι συντεταγμένες των αστεριών που επιλέξαμε (xcen,ycen) και στην συνέχεια υπολογίζουμε τον μέσο όρο των xcen & ycen. ΄Επειτα χρησιμοποιούμε το πακέτο lintran όπου πληκτρολώγουμε στο terminal :

cl> lintran name\_logfile.log  $x1=$ average  $x y1=$ avereage  $y >$  name.off Στην συνέχεια πληκτρολογούμε στο terminal :

 $cl$  > files file.<sup>\*</sup>.fit > name.lst

 $cl > copy$  name.lst shift.lst

#### $cl > vi$  shift.lst

και θα εμφανιστεί ο editor που θα μας δείξει την shift.lst λίστα, και πληκτρολογούμε : :1,\$ s/fit/sft.fit και μετά :wq για να κάνουμε αποθήκευση και έξοδος

Τέλος χρησιμοποίουμε την εντολή imshif για να παρουμε τις διορθωμένες εικόνες με παραμέτρους :

#### cl> imshift @name.lst @shift.lst shifts file=name.off

Με αυτήν την διαδικασία είμαστε έτοιμοι πλέον να χρησιμοποίησουμε τις αστρονομικές μας εικόνες για να κάνουμε φωτομετρία.

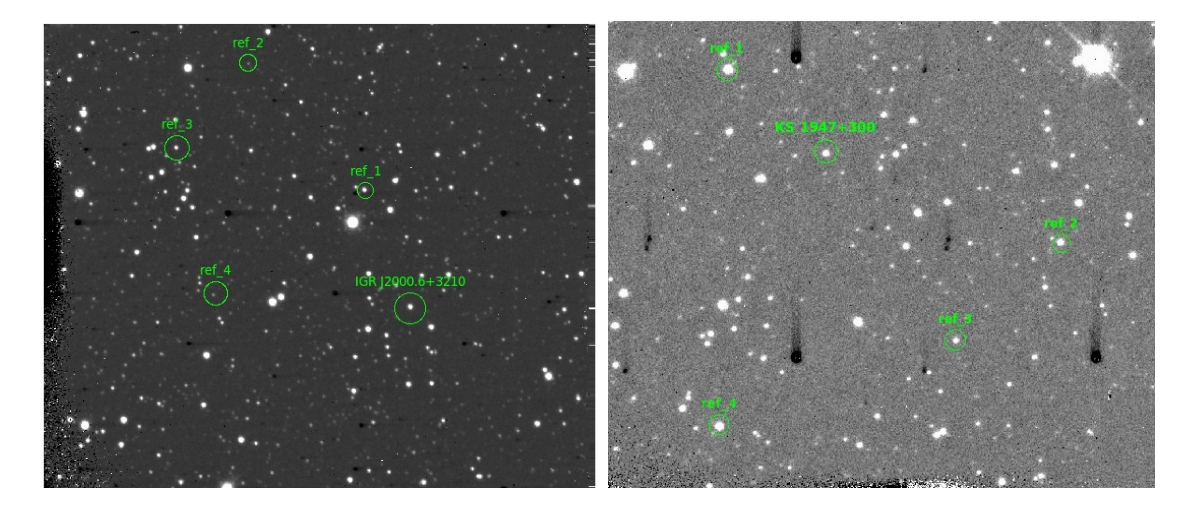

Σχήμα 3: Οι παραπάνω εικόνες επεξεργάστηκαν και βαθμονομήθηκαν σύμφωνα με την διαδικασια που περιγράψαμε παραπάνω. Η αριστερή εικόνα απεικονίζει το IGR J2000.6+3210 και τα αστέρια αναφοράς που χρησιμοποιήσαμε για την φωτομετρία, ενω η δεξία εικόνα απεικονίζει το KS 1947+300 και τα αστέρια αναφόρας αντίστοιχα.

## 4.4 Υπολογισμός φωτομετρικών μεγεθών του IGR J2000.6+3210 & του KS 1947+300

Σε αυτή την ενότητα περιγράφουμε την διαδικασία και παραθέτουμε τις μετρήσεις που κάναμε για τον υπολογισμό των φωτομετρικών μεγεθών για το IGR J2000.6+3210 και KS 1947+300. Αφού έχουμε κάνει την βαθμονόμηση των εικόνων μας το επόμενο βήμα είναι να θέσουμε τις σωστές παραμέτρους στο task phot του IRAF που περιγράψαμε στην ενότητα 3.3.

Το πρώτο βήμα που κάνουμε είναι να ανοίξουμε μια εικόνα με το ds9 μέσω του IRAF και να υπολογίσουμε το FWHM 3-4 αστέρων με το imexamine, ώστε να πάρουμε το μέσο όρο αυτής της τιμής. Αυτή η τιμή είναι το fwhmpsf του datapars, όπου με βάση αυτην την τιμή θα συμπληρωθούν και οι ακόλουθοι παράμετροι του centerpars για το cbox,του fitskypars για το annulus και φυσικά του photpars για την ακτίνα διαφράγματος δηλαδή το apperture.

Το επόμενο βήμα είναι να διορθώσουμε την επίδραση των οργάνων παρατήρησης. Η διόρθωση αυτής της επίδρασης γίνεται με την παρατηρήση άστρων αναφορας τα οποία έχουν παρόμοιο χρώμα με το χρώμα τών αντικείμενων που παρατηρουμε. Για να επιτευχθει αυτη η διόρθωση πρέπει να υπολογίσουμε το μέγεθος κανονικοποίησης (zeropoint). Η διαδικασία είναι η εξής : κάνουμε φωτομετρία σε 4 αστέρια του πεδίου μας που είναι σε όλες τις αστρονομικές εικόνες και στην συνέχεια βρίσκουμε για τα ίδια αστέρια πληροφορίες για το κανονικό μέγεθος τους απο το 2mass στα αντίστοιχα φίλτρα και θα αφαιρέσουμε την δικιά μας μέτρηση απο αυτη που έχει ο κατάλογος

του 2mass. Μετά αυτή την τιμή που θα βρούμε για το κάθε φίλτρο θα την αφαιρέσουμε απο μια σταθέρα που έχει θέσει το IRAF στο photpars στην πάραμετρο zmag.

Στους παρακάτω πίνακες παραθέτουμε τις τιμες των παραμέτρων για να υπολογίσουμε τα φωτομετρικά μεγέθη των IGR J2000.6+3210 & KS 1947+300.

| filters | fwhm  | chox  | annulus | aperture | zeropoint |
|---------|-------|-------|---------|----------|-----------|
|         | 4.63  | 9.26  | 23.15   | 13.89    | 20.735    |
| H       | 4.84  | 9.69  | 24.22   | 14.53    | 20.98     |
|         | 5.185 | 10.37 | 25.92   | 15.55    | 20.023    |

Πίνακας 2: Οι παράμετροι του task phot για το IGR J2000.6+3210 για την ημερομηνία παρατήρησης 2-07-2013.

|      |                   |       |       | filters   fwhm   cbox   annulus   aperture   zeropoint |
|------|-------------------|-------|-------|--------------------------------------------------------|
|      | $3.752$   $7.505$ | 18.76 | 11.26 | 20.41                                                  |
| 3.36 | 6.72              | 16.81 | 10.1  | 20.1                                                   |

Πίνακας 3: Οι παράμετροι του task phot για το IGR J2000.6+3210 για την ημερομηνία παρατήρησης 1-10-2013.

| filters | fwhm | $\cdot$ cbox $\cdot$ | annulus | aperture | zeropoint |
|---------|------|----------------------|---------|----------|-----------|
|         | 3.95 | 7.9                  | 19.74   | 11.85    | 20.75     |
|         | 3.8  | 7.6                  | 19.0    | 114      | 20.94     |
|         | 4.15 | 8.13                 | 20.78   | 12.47    | 20.75     |

Πίνακας 4: Οι παράμετροι του task phot για το IGR J2000.6+3210 για την ημερομηνία παρατήρησης 1-10-2014.

## 4.5 Διαγράμματα & συμπεράσματα

Στην ενότητα αυτή παραθέτουμε τα διαγραμμάτα για τα φωτομετρικά μας μεγέθη των αστρονομικών αντικείμενων που μελετήσαμε,τα διαγράμματα για τα reference αστέρια αλλά και τα συμπεράσματα που απορρέουν από αυτα. Επίσης παραθέτουμε τους πίνακες με το σφάλμα της μετρήσης για το κάθε frame των αντικείμενων αλλά και τις πληροφορίες για τις συνθήκες παρατήρησης.

## Τα σφάλματα της φωτομετρίας για την κάθε εικόνα για το IGR J2000.6+3210.

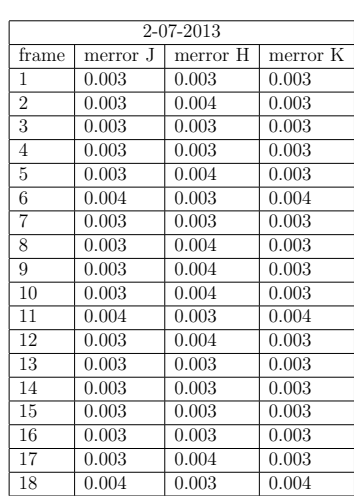

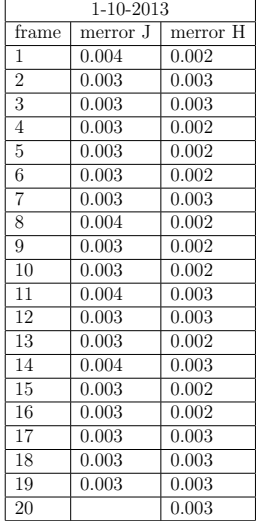

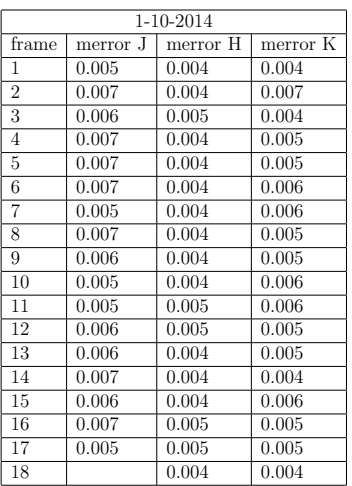

Πίνακας 5: Τα σφάλματα της μέτρησης για κάθε εικόνα στα αντίστοιχα φίλτρα για τις ημερομηνίες παρατήρησης 2-07-2013, 1-10-2013 & 1-10-2014.

|                |                 |                |             |                |            |                | 40 OU 4010 |
|----------------|-----------------|----------------|-------------|----------------|------------|----------------|------------|
|                | $9 - 06 - 2011$ |                | $7-10-2012$ |                | 27-06-2013 | frame          | merror     |
| frame          |                 | frame          |             | frame          | merror     | 1              | 0.005      |
|                | merror          |                | merror      | 1              | 0.003      | $\overline{2}$ | 0.004      |
| 1              | 0.021           | 1              | 0.005       | $\overline{2}$ | 0.005      | 3              | 0.006      |
| $\overline{2}$ | 0.021           | $\overline{2}$ | 0.004       | 3              | 0.005      | $\overline{4}$ | 0.005      |
| 3              | 0.022           | 3              | 0.004       | $\overline{4}$ | 0.004      | 5              | 0.005      |
| $\overline{4}$ | 0.019           | $\overline{4}$ | 0.005       | $\overline{5}$ | 0.004      | 6              | 0.006      |
| 5              | 0.021           | 5              | 0.004       | 6              | 0.005      | $\overline{7}$ | 0.004      |
| 6              | 0.020           | 6              | 0.004       | $\overline{7}$ | 0.003      | 8              | 0.004      |
| 7              | 0.023           | $\overline{7}$ | 0.004       | 8              | 0.005      | 9              | 0.005      |
| 8              | 0.022           | 8              | 0.005       | 9              | 0.003      | 10             | 0.004      |
| 9              | 0.022           | 9              | 0.005       | 10             | 0.004      | 11             | 0.004      |
| 10             | 0.029           | 10             | 0.004       | 11             | 0.003      | 12             | 0.004      |
| 11             | 0.034           | 11             | 0.004       |                |            |                |            |
| 12             | 0.025           | 12             | 0.005       | 12             | 0.003      | 13             | 0.004      |
| 13             | 0.023           | 13             | 0.005       | 13             | 0.004      | 14             | 0.004      |
| 14             | 0.023           | 14             | 0.004       | 14             | 0.004      | 15             | 0.005      |
| 15             | 0.019           | 15             | 0.004       | 15             | 0.004      | 16             | 0.005      |
|                |                 |                |             | 16             | 0.004      | 17             | 0.005      |

Τα σφάλματα της φωτομετρίας για την κάθε εικόνα για το KS 1947+300.  $25-09-2013$ 

Τα σφάλματα της μέτρησης για κάθε εικόνα στο φίλτρο Κ για τις αντίστοιχες ημερομηνίες παρατήρησης.

 $\begin{array}{|c|c|c|} \hline 16 & 0.005 \\ \hline 17 & 0.005 \\ \hline \end{array}$  $\begin{array}{|c|c|c|}\n\hline\n17 & 0.005 \\
\hline\n18 & 0.004 \\
\hline\n\end{array}$ 0.004

#### Φωτομετρικά μεγέθη για το IGR J2000.6+3210 & KS 1947+300

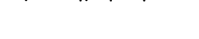

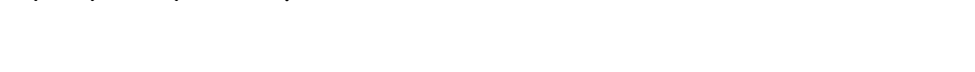

| IGR J2000.6+3210 |                  |                  |                  |  |  |  |
|------------------|------------------|------------------|------------------|--|--|--|
| Date             | filter $J$ (mag) | filter $H$ (mag) | filter $K$ (mag) |  |  |  |
| $2 - 07 - 2013$  | 11.9896          | 11.3266          | 10.832           |  |  |  |
| $1 - 10 - 2013$  | 11.6749          | 11.4567          |                  |  |  |  |
| $1 - 10 - 2014$  | 11.827           | 11.1426          | 10.6964          |  |  |  |

Πίνακας 6: Τα αποτελέσματα της φωτομετρίας για το IGR J2000.6+3210.

| KS 1947+300     |                  |  |  |  |
|-----------------|------------------|--|--|--|
| Date            | filter $K$ (mag) |  |  |  |
| $9 - 06 - 2011$ | 11.1341          |  |  |  |
| 7-10-2012       | 10.9547          |  |  |  |
| 27-06-2013      | 11.2121          |  |  |  |
| 25-09-2013      | 11.2496          |  |  |  |

Πίνακας 7: Τα αποτελέσματα της φωτομετρίας για το KS 1947+300.

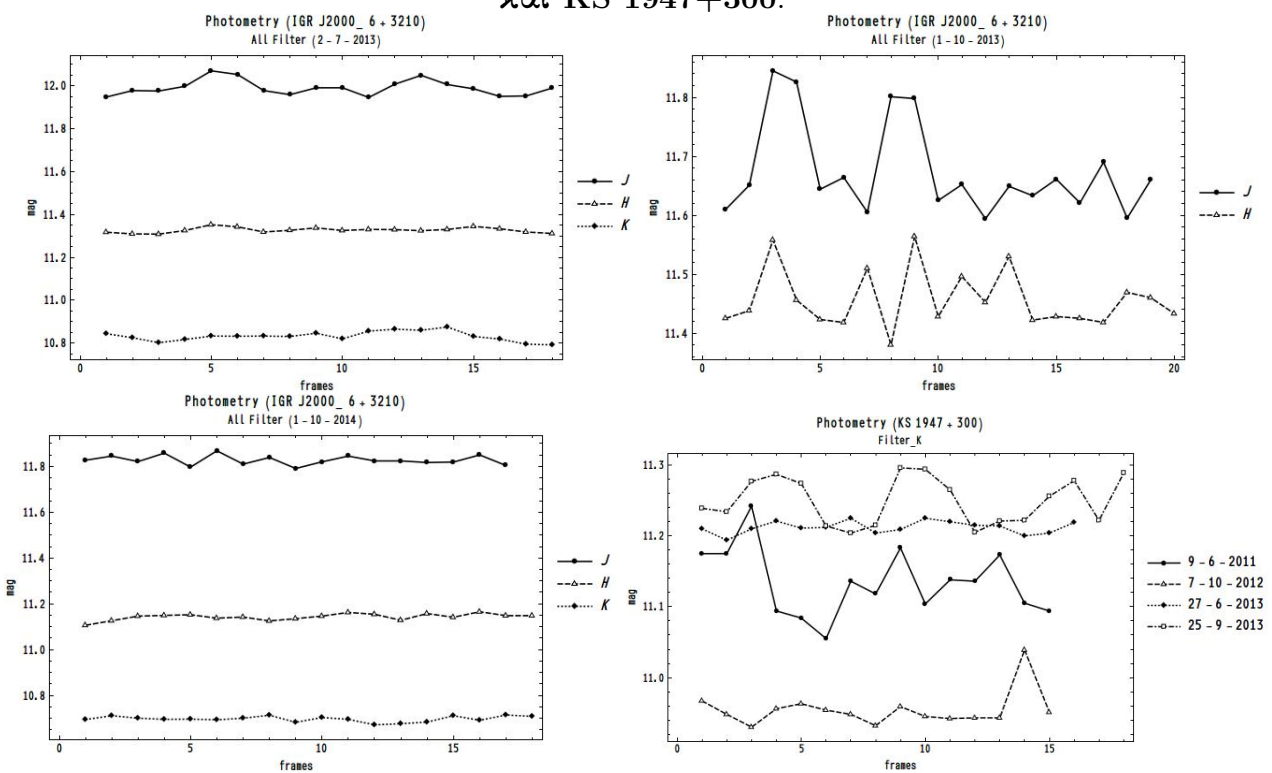

Παρουσίαζουμε τα διαγράμματα για την φωτομετρία του IGR J2000.6+3210 και KS 1947+300.

Σχήμα 4: Τα παραπάνω διαγράμματα δείχνουν το μέγεθος του αστρονομικού αντικειμένου ανα εικόνα, για κάθε ημερόμηνια παρατήρησης στο αντίστοιχο φίλτρο.

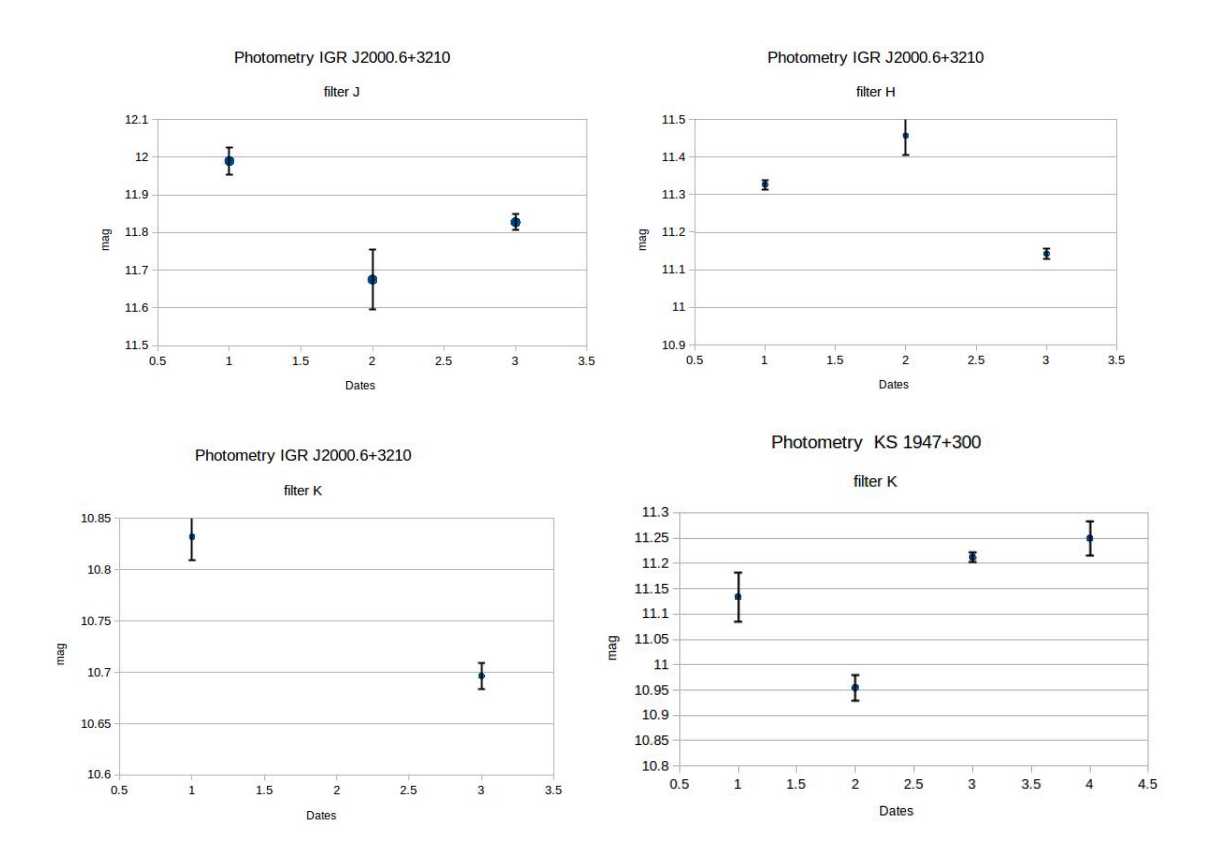

Σχήμα 5: Τα διαγράματα αυτα δείχνουν το μέσο μέγεθος του αστρονομικού αντικειμένου ανά ημερομηνία παρατήρησης.΄Οπου Date 1,2,3 είναι 2-7-2013, 1-10-2013 και 1-10-2014 για το IGR J2000.6+3210 ενώ για το KS 1947+300 Date 1,2,3,4 είναι 9-06-2011, 7-10-2012, 27-06-2013 και 25-09-2013 αντίστοιχα.

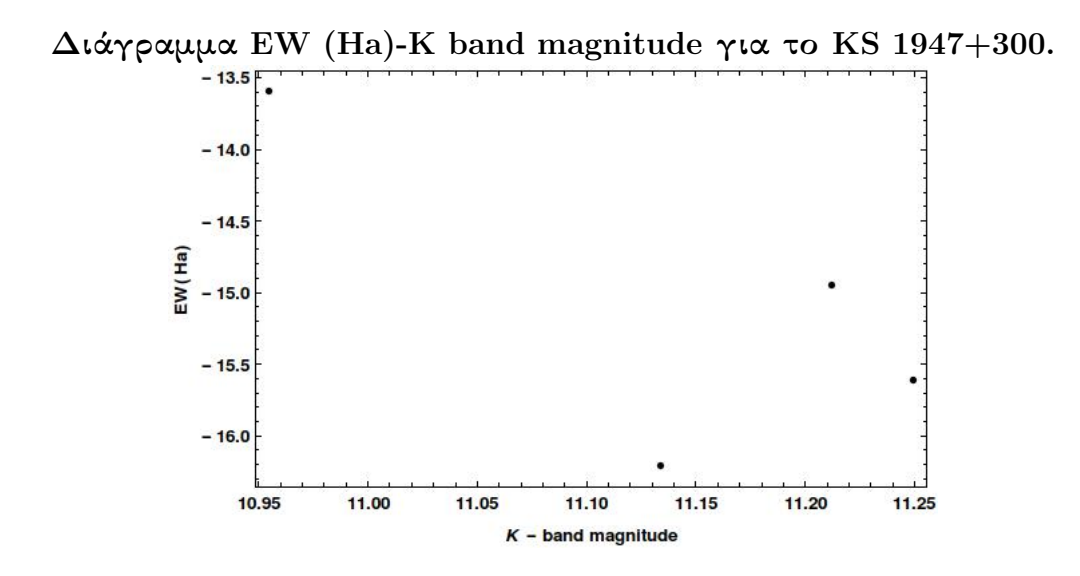

Σχήμα 6: Διάγραμμα EW(Ha) σε σχέση με το φίλτρο K για όλες τις ημερομηνίες παρατήρησης για το KS 1947+300.

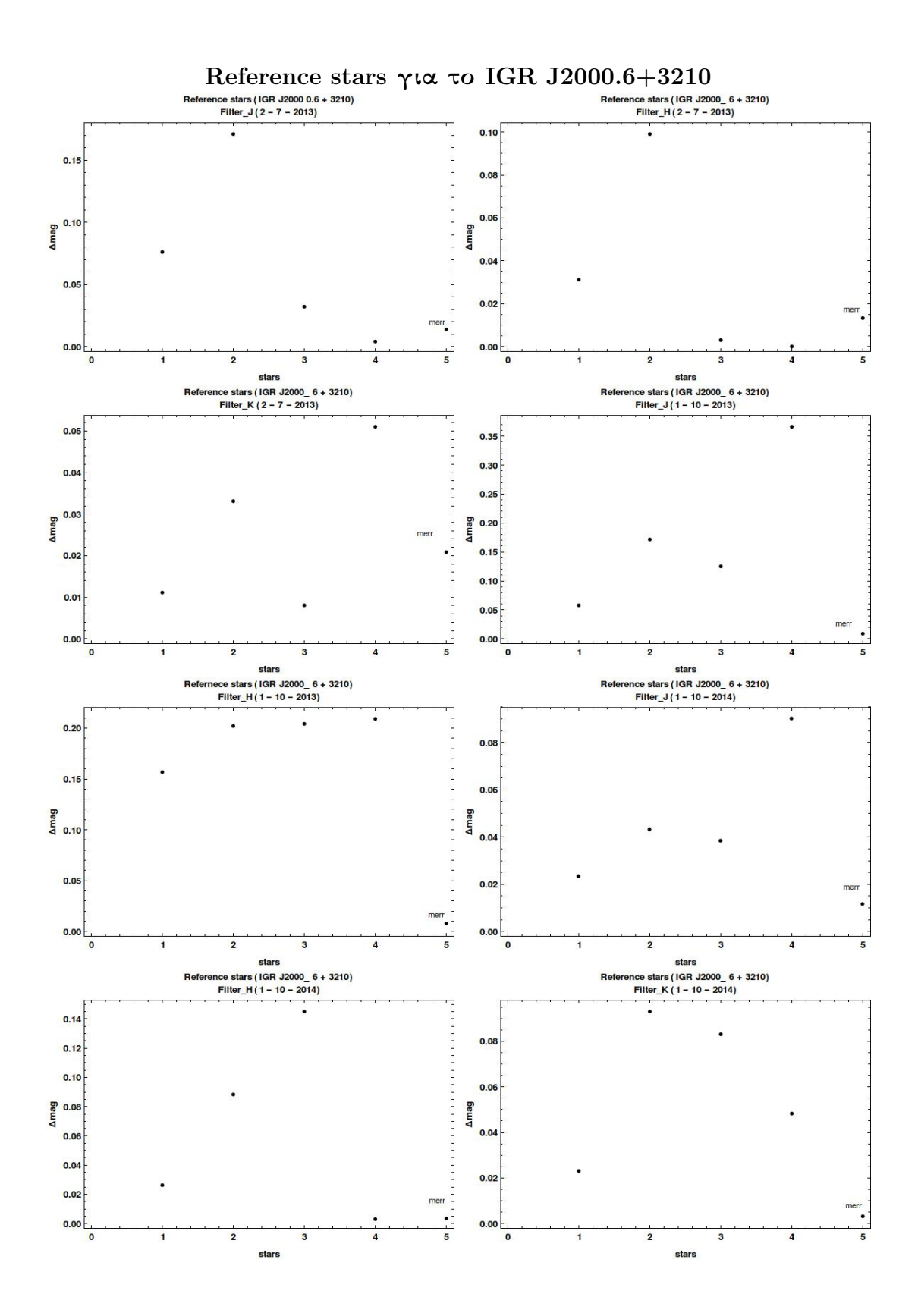

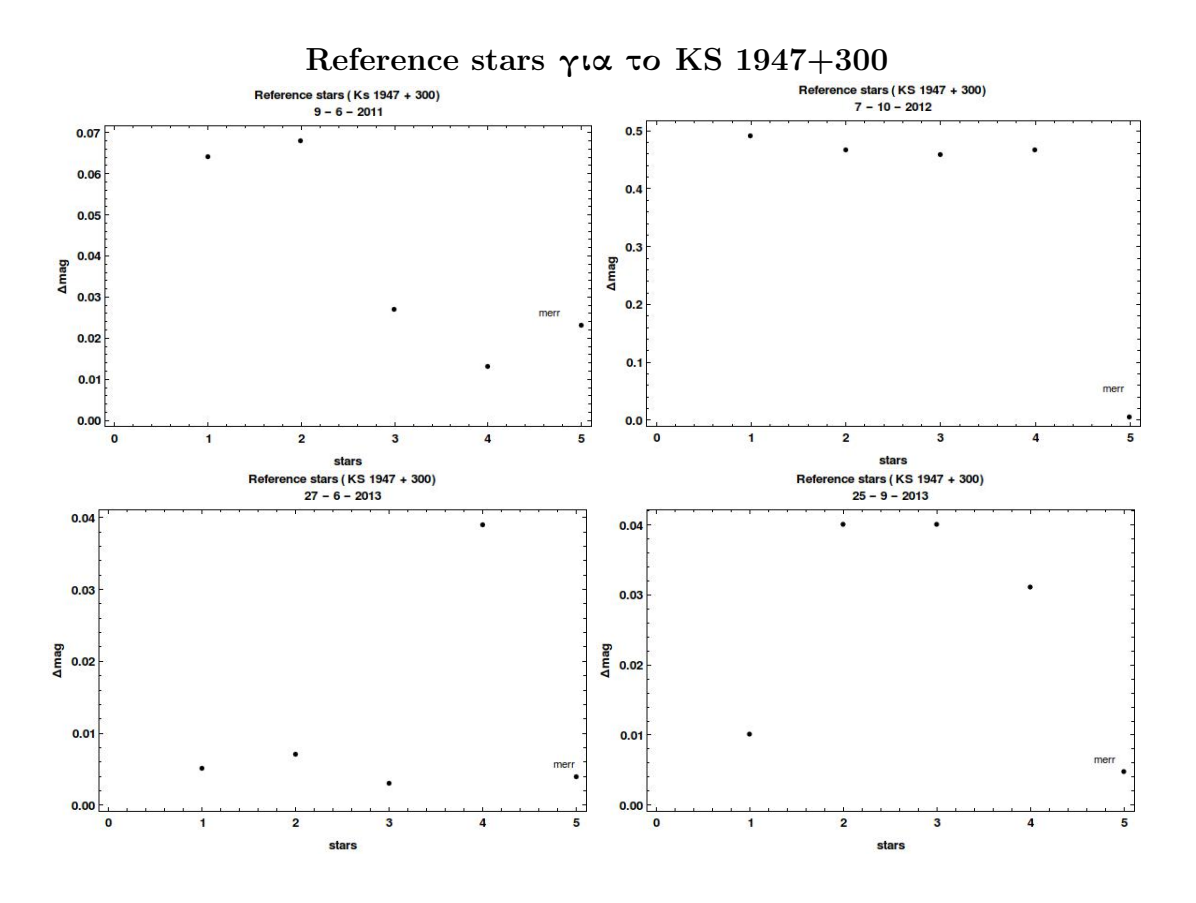

Σχήμα 7:

# Αναφορές

- [1] Εισαγωγή στη Σύγχρονη Αστρονομία Χ. Βάρβογλη & Ι. Σειραδάκη, : 1994, Εκδόσεις Γαρταγάνη, Θεσσαλονίκη.
- [2] Be/X-ray Binaries, Pablo Reig, : arXiv:1101.5036v1 [astro-ph.HE] 26 Jan 2011.